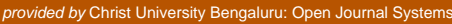

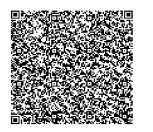

Mapana J Sci, 16, 1 (2017), 67-80 ISSN 0975-3303 https://doi:10.12723/mjs.40.5

# **Evaluation of Scipy.ode Integrators in Solving the Lane-Emden Equation for Polytropes as a Boundary Value Problem with a Fitting Method**

M N Anandaram\*

#### **Abstract**

The use of Scipy integrators like dopri5 and others in accurately solving the Lane-Emden equation of a polytrope as a two-point BVP with fitting is investigated by comparing the Emden radius with the extended precision reference value obtained by Boyd's Chebyshev spectral method. It is found that both dopri5 and dop853 integrators provide acceptable accuracy upto 14 decimal digits.

**Keywords:** Lane-Emden equation, two point BVP with fitting method, Scipy ode solvers

#### **1. Introduction**

-

The Lane-Emden equation is a well known non-linear second order differential equation which describes the structure of a polytrope. The polytrope of index **n** is a massive gas sphere in a state of hydrostatic equilibrium and is governed by a pressure-density relation of the form $P = K \rho^{1+1/n}$ . The theory of the polytrope is described in [1]. In the notation of [1] the Lane-Emden equation with its two point central ( $\xi = 0$ ) and surface ( $\xi = \xi_1$ ) boundary conditions for the solution  $\theta(\xi)$  and its slope  $\theta'(\xi)$  reads

<sup>\*</sup> Bangalore University, Bengaluru, India; mnanandaram@gmail.com

$$
\frac{d^2\theta}{d\xi^2} + \left(\frac{2}{\xi}\right)\frac{d\theta}{d\xi} + \theta^n = 0; \ \theta(0) = 1; \ \theta'(0) = 0; \ \theta(\xi_1) = 0
$$
\n(1.1)

where  $\theta(\xi)$  is the solution (aka Lane-Emden function) and  $0 \le n \le 5$  is the constant index for a given polytrope. The first zero of this solution denoted as  $\xi = \xi_1$  yields the Emden radius of the polytrope. Now this is written as a system of two coupled first order ODEs using two new variables y and z defined by  $y \equiv \theta$ and  $z \equiv y' = d\theta/d\xi$  as

$$
dy/d\xi = z \; ; \; dz/d\xi = -2(z/\xi) - y^n \tag{1.2}
$$

with the two-point BCs now reading as  $y(\xi = 0) = 1$ ,  $z(\xi = 0) =$ 0 ;  $y(\xi_1) = 0$ ,  $z(\xi_1) < 0$ . The right hand sides of (1.2) are used for integrating the Lane-Emden equation from either center or surface as the starting point. When the integration is started from the center ( $\xi = 0$ ) a zero division singularity arises. This is avoided by fixing the value of the latter function in (1.2) from the slope of the power series expansion given by Equation (14) in [1] and repeated here:

$$
z = d\theta/d\xi = -(1/3)\xi + (n/30)\xi^3 - [n(8n - 5)/2520]\xi^5 + ... \quad (1.3)
$$

It can now be seen using (1.3) that  $2(z/\xi) = -2(1/3)$  as all other terms containing  $\xi$  vanish at the center and inserting this into the second expression in (1.2) yields  $dz/d\xi = -(1/3)$  for all values of index **n** since  $y \equiv \theta = 1$  there. This value can also be found by differentiating (1.3) again and evaluating it at the center. This is taken care of in the computer script by inserting an if-else statement (see line numbers 11 to 20 in the Appendix).

While there are many ways of solving this two-point BVP the bidirectional shooting method is applied here so that it is integrated simultaneously outward from the center and inward from the surface of the polytrope towards a selected fitting point in between. As the exact value of the scaled radius is unknown this inward integration is started from a reasonably guessed value. The two integrations do not meet at the fitting point at all as they are like a directed shooting method. Therefore the difference between them at the fitting point is used to adjust the value of the scaled radius,( $\xi$ ), in a proportionate way and the two-way integration is repeated. In this manner many attempts  $($   $\sim$  30) are made before the

two integrations converge at the fitting point to within a set difference tolerance limit (like  $\sim$ 1.0e-14). This fitting point is set at 90% of the radius so that the Lane-Emden function  $(\theta(\xi))$  would have small values ( $\theta \cong 0$ ) characteristic of the polytropic envelope. The algorithmic step sequence for carrying out this plan is taken from [2] and briefly described below.

## **2. Bidirectional iterative integration and fitting method**

The integration is carried out by using the python program *le\_fit.py* [3] and modifying it where needed to achieve maximum accuracy. In order to start the inward integration of (1.2) from the surface let  $3 \le \xi_s \le 10$  denote the guessed value of the scaled radius which will finally converge to the Emden radius  $\xi_1$  and the slope at that point as  $\alpha < 0$  (these are denoted as  $xi \cdot s$ ,  $xi$  and **alpha** in the python script). The fitting point  $\xi_{fit}$  (**xi\_fit**) is set as a fraction of  $\xi_s$  (say,  $xi_f$  iit = 0.9  $xi_s$ ). The integrator is chosen in turns to be one of dopri5(), dop853(), vode() or lsoda() invoked from scipy.integrator.ode library. To maximize their accuracy the relative and absolute tolerance parameters were set to the minimum possible ( $\sim 10^{-15}$ ). Now let **y\_in(** $\xi_{fit}$ **)** and **z\_in(** $\xi_{fit}$ ) be the arrays so obtained as outputs of inward integration from the surface upto the fitting point. Similarly, in the case of outward integration from the center upto the same fitting point, let **y\_out(** $\xi_{fit}$ **)** and **z\_out(** $\xi_{fit}$ ) be the arrays so obtained as outputs of the integrators. In order to match the respective inward and outward arrays at the fitting point the new functions which are required to be zeroed are defined as  $Y(\alpha, \xi_s)$  and  $Z(\alpha, \xi_s)$  and given by

$$
Y(\alpha, \xi_s) \equiv y_{in(\xi_{fit})} - y_{out(\xi_{fit})} = 0 \tag{2.1a}
$$

$$
Z(\alpha, \xi_s) \equiv z_{in(\xi_{fit})} - z_{out(\xi_{fit})} = 0 \tag{2.1b}
$$

The corrections needed are found from Taylor series expansion as

$$
Y(\alpha + \Delta \alpha, \xi_s + \Delta \xi_s) = Y(\alpha, \xi_s) + \frac{\partial Y}{\partial \alpha} \Delta \alpha + \frac{\partial Y}{\partial \xi_s} \Delta \xi_s \sim 0 \tag{2.2}
$$

$$
Z(\alpha + \Delta\alpha, \xi_s + \Delta\xi_s) = Z(\alpha, \xi_s) + \frac{\partial Z}{\partial \alpha} \Delta\alpha + \frac{\partial Z}{\partial \xi_s} \Delta\xi_s \sim 0 \tag{2.3}
$$

To get the partial derivatives in (2.2) and (2.3) integrations indicated in (2.1) are now repeated once to get  $Y(\alpha + d\alpha, \xi_s)$  and  $Z(\alpha + d\alpha, \xi_s)$  and again to get  $Y(\alpha, \xi_s + d\xi_s)$  and  $Z(\alpha, \xi_s + d\xi_s)$  so that they are computed as numerical differences given by

$$
\frac{\partial Y}{\partial \alpha} = \left( Y(\alpha + d\alpha, \xi_s) - Y(\alpha, \xi_s) \right) / \Delta \alpha \tag{2.4a}
$$

$$
\frac{\partial Y}{\partial \xi_s} = \left( Y(\alpha, \xi_s + d\xi_s) - Y(\alpha, \xi_s) \right) / \Delta \xi_s \tag{2.4b}
$$

$$
\partial Z/\partial \alpha = (Z(\alpha + d\alpha, \xi_s) - Z(\alpha, \xi_s))/\Delta \alpha \tag{2.5a}
$$

$$
\partial Z/\partial \xi_s = (Z(\alpha, \xi_s + d\xi_s) - Z(\alpha, \xi_s))/\Delta \xi_s \tag{2.5b}
$$

The magnitudes of  $\Delta \alpha$  and  $\Delta \xi$  are adjusted to be as small as possible [2] by using a multiplying factor, **eps** typically set close to machine precision [3]. These steps are iterated for a number of times so that a good convergence is obtained in about 20 to 40 iterations. At the end of each run there would be two outputs xi s and xi\_in the average of which will be the required Emden radius xi1 and a third output for its slope at that point. There would also be a pair of two arrays comprising  $y$ \_in (xi) and  $y$ \_out (xi) and another pair comprising z\_in (xi) and z\_out (xi). The entire procedure was repeated with each of the aforementioned integrator backends and the corresponding value of the Emden radius is then compared with the highly precise reference value taken from [4] or computed from [5]. The results will be discussed in the next section. A sample plot of fitting at first and 28th iterations for **n = 3** is shown in Figure 1.

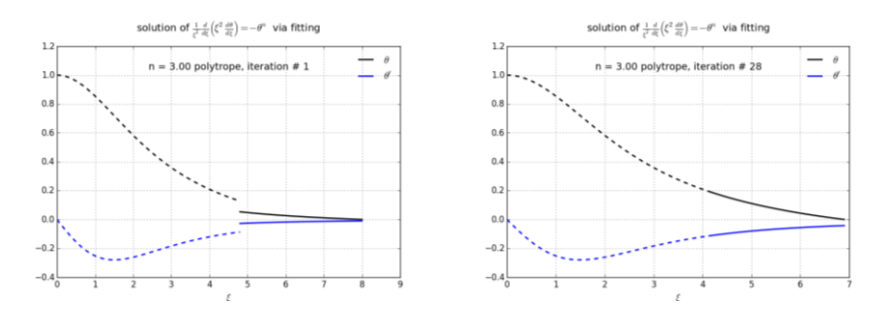

Figure 1 (left) First iteration and (right) 28th iteration of fitting y\_out and z\_out (dashed) with y\_in and  $z$ \_in (solid line) for a n=3 polytrope. Notice that  $x_i$ \_s is converging to its final value (~6.8968).

We can get the complete solution of the polytrope by correctly combining inward parts with outward parts got from the above fitting procedure. Additional tasks performed to do this are outlined here. Now  $\theta = 0$  at the polytropic surface from where the inward solution  $y$  in(xi) was found up to the fitting point whereas y\_out(xi) starts from the center and ends at the same fitting point. Hence to get the complete solution  $\theta(\xi)$  (or, y(xi)) running smoothly from center to the surface of the polytrope, the inward part y\_in(xi) is now reversed and then merged with the outward part y\_out(xi) after averaging out minute differences at the fitting point. Similarly the complete slope z(xi) is found by merging the reversed  $z_in(xi)$  array with  $z_out(xi)$  array. Now from [1] we note that as  $T(\xi)/T_c \equiv \theta(\xi)$  this solution itself specifies the run of normalized temperature. Similarly we can find the normalized density  $\rho(\xi)/\rho_c$  from  $\theta^n$  and the normalized pressure  $P(\xi)/P_c$ from  $\theta^{n+1}$ . These parameters can be readily graphed in all-in-one plots as functions of normalized radius or normalized mass parameter and these show the structural properties of the given polytropic model. In order to do these computations a python function module Mer*ge2Get\_LEPol(npol, xi\_out, xi\_in, y\_out, y\_in, z\_out, z\_in)* was written and added to the earlier integration script [3]. The combined script is listed in the Appendix. All other polytropic model parameters can then be computed from expressions given in [1].

## **3. Discussion and Conclusion**

While doing the bidirectional integration with each of the four integrators mentioned above in turn for each polytropic index the resulting value of the Emden radius was noted and then compared with the corresponding reference value obtained using extended precision Python script [5] based on Boyd's Chebyshev Spectral method [4]. The values produced by the two step size adapting integrators *dopri5()* and *dop853()* were closest to the reference value with the smallest difference and hence they are listed in Table 1. It may be noted that *dopri5* is based on a pair of embedded and optimized runge-kutta formulas of orders 5 and 4, found by Dormand and Prince, together with a dense output interpolation of order 4. Here the order 5 method is used as a

proxy for the exact value to estimate the error of the order 4 method which of course has a gross truncation error varying as the fourth power of the step size. If the error does not fall into a predetermined range relative to step size and problem scale then the step size is reduced or increased as needed so that the integration is steered to have a predetermined global error. Similarly *dop853* method is based on a pair of embedded formulas of orders 8 and 5 combined with a dense output interpolation of order 7.

In the case of  $n = 3$  polytrope the dopri5 result differs from the reference value by  $2.3 \times 10^{-15}$  whereas the dop853 result differs by  $3.05 \times 10^{-14}$ . In other cases the dop853 results differs less or even same as the result from dopri5. So the conclusion is that both these are suitable for use as integrators in this problem. If lower accuracy is acceptable the other two integrators may also be used. The preference for dopri5 is dependent on setting the fitting point  $(\mathbf{x} \mathbf{i} \mathbf{f} \mathbf{i})$  close to the surface at  $90\%$  of the Emden radius ( $\mathbf{x} \mathbf{i} \mathbf{s}$ ) of the polytrope. This has the advantage that the fitting iterations converge quickly. In addition the inward and outward parts of the solution (**y** and **z**) at the fit point are almost equal and so the merger of the corresponding arrays has negligible error (a sample print out is given in the Appendix). Further the numerical difference factor *eps* should be set to  $10^{-15}$  or so. This is fixed by trial and error so that the result is closest to the reference value shown in the second column of Table 1 at least upto first 14 digits.

| n    | Reference value [4]  | dopri5() (this work) | $d$ op853 $()$ (this work) |
|------|----------------------|----------------------|----------------------------|
| 0.5  | 2.7526980540652      | 2.75269805406500634  | 2.75269805406500900        |
| 1.0  | 3.1415926535897932   | 3.14159265358981177  | 3.14159265358980777        |
| 1.5  | 3.6537537362191223   | 3.65375373621913013  | 3.65375373621912969        |
| 2.0  | 4.35287459594612468  | 4.35287459594613413  | 4.35287459594613679        |
| 2.5  | 5.35527545901077946  | 5.35527545901080337  | 5.35527545901080426        |
| 3.0  | 6.89684861937696037  | 6.89684861937695803  | 6.89684861937699090        |
| 3.25 | 8.01893752727151142  | 8.01893752727152176  | 8.01893752727152176        |
| 3.5  | 9.53580534424485044  | 9.53580534424484583  | 9.53580534424487070        |
| 4.0  | 14.97154634883809510 | 14.97154634883809621 | 14.97154634883809976       |
| 4.5  | 31.83646324469428526 | 31.83646324469370725 | 31.83646324469442135       |

Table 1 Comparing Emden Radii from dopri5() and dop853() with the Reference value from Boyd's Chebyshev Spectral Method

### **Acknowledgement**

I wish to thank Mike Zingale for information used from [2] and [3] and Nikola Merkov for assistance in developing and hosting the Python version of Boyd's script in [5].

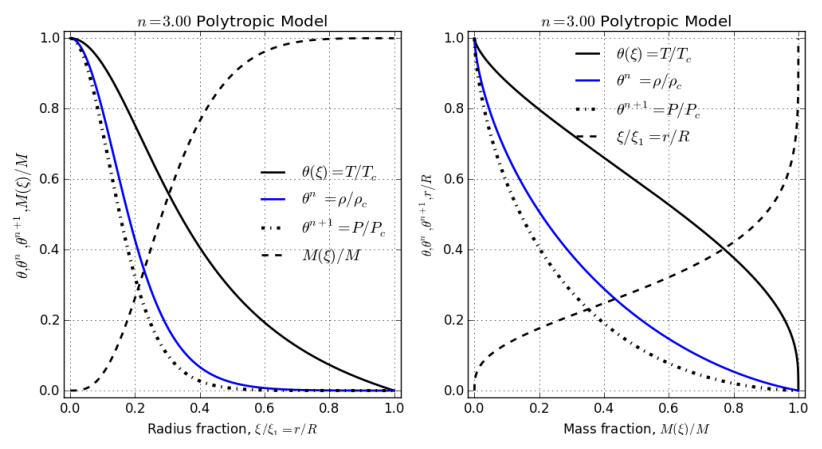

Figure 2 The n=3 polytrope structure as drawn against radius fraction (left) and mass fraction (right).

## **References**

- [1] M.N. Anandaram, "*On Emden's Polytropes: Gas Globes in Hydrostatic Equilibrium*", Mapana J Sci, Vol.12, No. 1, pp. 85-114, 2014.
- [2] <http://bender.astro.sunysb.edu/classes/stars/notes/models.pdf>
- [3] <http://bender.astro.sunysb.edu/classes/stars/notes/le-fit.py>
- [4] J.P. Boyd, "*Chebyshev Spectral Methods and the Lane-Emden Problem*", Numer. Math. Theor. Meth. Appl., Vol. 4, No. 2, pp. 142- 157, 2011.
- [5] https://github.com/nikola-m/another-chebpy/blob/master/ boyd\_polytropes.py

## **Appendix**

The source code listing of the complete Python script with line numbers is given below:

*Python Script: LaneEmdenSol\_Fit.py*

1  $\# -$  -\*- coding: utf-8  $-$ \*-

from \_\_future\_\_ import division #, printfunction import scipy # scipy includes all of math and numpy! from scipy.integrate import ode import matplotlib.pyplot as plt

#Original Python Script by Mike Zingale has been taken from #http://bender.astro.sunysb.edu/classes/stars/notes/le-fit.py ( line Nos. 11 to 148) #Additional Script added by M.N. Anandaram to output complete model.

11 def rhs $(xi, H, n)$ : """ input:  $[y, z]$ ; output/return:  $\left[ dy = z, d2y = dz \right]$  """  $y = H[0]; z = H[1]$  $dv = z$ if  $(xi == 0.0)$ :  $d2y = -1.0/3.0$  # <==>  $dz = (2.0/3.0) - y^{**}n = 2/3 - 1 = -1/3$  else:  $d2y = -2.0 * z/xi - y^{**}n + dz$ 

20 return scipy.array([dy,d2y])

22 def le integrate(xi start, xi end, H0, n): # use the explicit (adams) integrator from the VODE package #r = ode(rhs).set\_integrator("vode", method="adams", #"bdf" # atol=2.e-15, rtol=3.e-14, nsteps=15000, order=12) r = ode(rhs).set\_integrator("dopri5", #"dop853", #"lsoda", atol=2.e-15, rtol=3.e-14) #, nsteps=15000) r.set\_initial\_value(H0, xi\_start)

30 # pass n into the rhs() routine r.set  $f$  params $(n)$ xi\_out = [xi\_start] # store starting values  $y_$  out = [H0[0]] z out =  $[H0[1]]$ 

> # we want to know what the solution looks like on some regular grid

```
xi = \frac{\text{scipy}}{\text{lingspace}} (xi_start, xi_end, 800)
            iend = 1
            if (xi<sub>end</sub> > x_i<sub>start</sub>):40 while r.successful() and r.t < xi end:
                    r.integrate(xi[iend])
                    xi_out.append(r.t)
                    y_out.append(r.y[0])
```
74

```
 z_out.append(r.y[1]) 
               iend += 1elif (xi_end \leq xi_start):
            while r.successful() and r.t > xi end:
                r.integrate(xi[iend])
                xi_out.append(r.t)
50 v out.append(r.y[0])
                z_out.append(r.y[1]) 
               iend += 1
```
return scipy.array(xi\_out), scipy.array(y\_out), scipy.array(z\_out)

# initial guesses for the unknowns -- if we aren't careful with the # guess at the outer boundary, we can get 2 roots. Here we know that  $# n = 1$  has xi s = pi  $n = 3.0$  # <--- Here choose any value of n like 0.5,1,1,1,5,2,3,4,4,4.5 or 4.9 60 if  $(n > 2.0)$ : xi s = 10.0 else:  $xi$  s = 10.0 alpha =  $-0.15$  # guesstimated slope dy/dxi at xi\_s (known that alpha  $\leq$  0) # set numerical differentiation factor (this multiplies alpha, xi\_s) eps = 5.0e-15 #eps = 1.0e-8

# main iteration loop converged = 0 iterno = 1

- 69 while not converged:
- 70 # fitting point set here at 90% xi fit =  $xi$  s  $*$  0.9 # baseline integration # outward from the center  $H0 = \frac{\text{scipy.array}([1.0, 0.0]) \# \text{y}[0] = 1; \text{y'}[0] = 0}$  $xi_$ out, y\_out, z\_out = le\_integrate $(0.0, x_i$ \_fit, H0, n) # inward from xi\_s  $H0 = \text{scipy.array}([0.0, \text{alpha}])$  #  $y[xi_s] = 0; y'[xi_s] = \text{alpha}$  $xi_in, y_in, z_in = le_intereste(xi_s, xi_fit, H0, n)$  # the two functions we want to zero 80  $\sin = \text{len}(y \text{ in})$  $nout = len(y_out)$ Ybase =  $y_{in}[nin-1] - y_{out}[not-1]$ Zbase = z\_in[nin-1] - z\_out[nout-1]

```
 # now do alpha + eps*alpha, xi_s
         # inward from xi_s
90 H0 = \frac{\text{scipy.array}([0.0, \text{alpha}*(1.0 + \text{eps})])}{\text{alpha}*(1.0 + \text{eps})}xi_in, y_in, z_in = le_integrate(xi_s, xi_fit, H0, n)
        Ya = y_in[nin-1] - y.out[nout-1]Za = z \in [nin-1] - z \text{ out}[not-1] # our derivatives
         dYdalpha = (Ya-Ybase)/(alpha*eps)
         dZdalpha = (Za-Zbase)/(alpha*eps)
         # now do alpha, xi_s + eps*xi_s inward from xi_s
100 H0 = scipy.array([0.0,alpha])
        xi_in, y_in, z_in = le_integrate(xi_s*(1.0+eps), xi_fit, H0, n)
        Yxi = y_in[nin-1] - y.out[nout-1]Zxi = z \in [nin-1] - z \text{ out}[nout-1] # our derivatives
        dYdxi s = (Yxi-Ybase)/(xi s*eps)
106 dZdxi_s = (Zxi-Zbase)/(xi_s*eps) # compute the correction for our two parameters
        if (dZdxi s - dZdalpha*dYdxi s/dYdalpha == 0.0):
            dxi s = 2.0*dxi s
110 else:
             dxi_s = - (Zbase - dZdalpha*Ybase/dYdalpha)/ (dZdxi_s -
      dZdalpha*dYdxi_s/dYdalpha)
         dalpha = -(Ybase + dYdxi_s*dxi_s)/dYdalpha
         # limit the changes per iteration
        if (abs(dalpha) > 0.1 * abs(alpha):
             dalpha = 0.1*abs(alpha)*scipy.copysign(1.0,dalpha)
        if (abs(dxi_s) > 0.1*abs(xi_s)):
            dxi_s = 0.1*abs(xi_s)*scipy.copysign(1.0,dxi_s) #print "corrections: %3.10e, %3.10e, %3.16f " %(dalpha, dxi_s, xi_s)
         alpha += dalpha
120 xi s += dxi s
         #print ("corrections: %3.10e, %3.10e, %3.17f " %(dalpha, dxi_s, 
      xi(s) iterno += 1
         print ("corrections: %3.10e, %3.10e, %3.17f " %(dalpha, dxi_s, 
      xi<sub>-s</sub>)
        if (abs(dalpha) \le eps*abs(alpha) and abs(dxi_s) \le eps*abs(xi_s)):
            converged = 1
            print("\nLEEq solutions converge at xi_fit after %3d
```
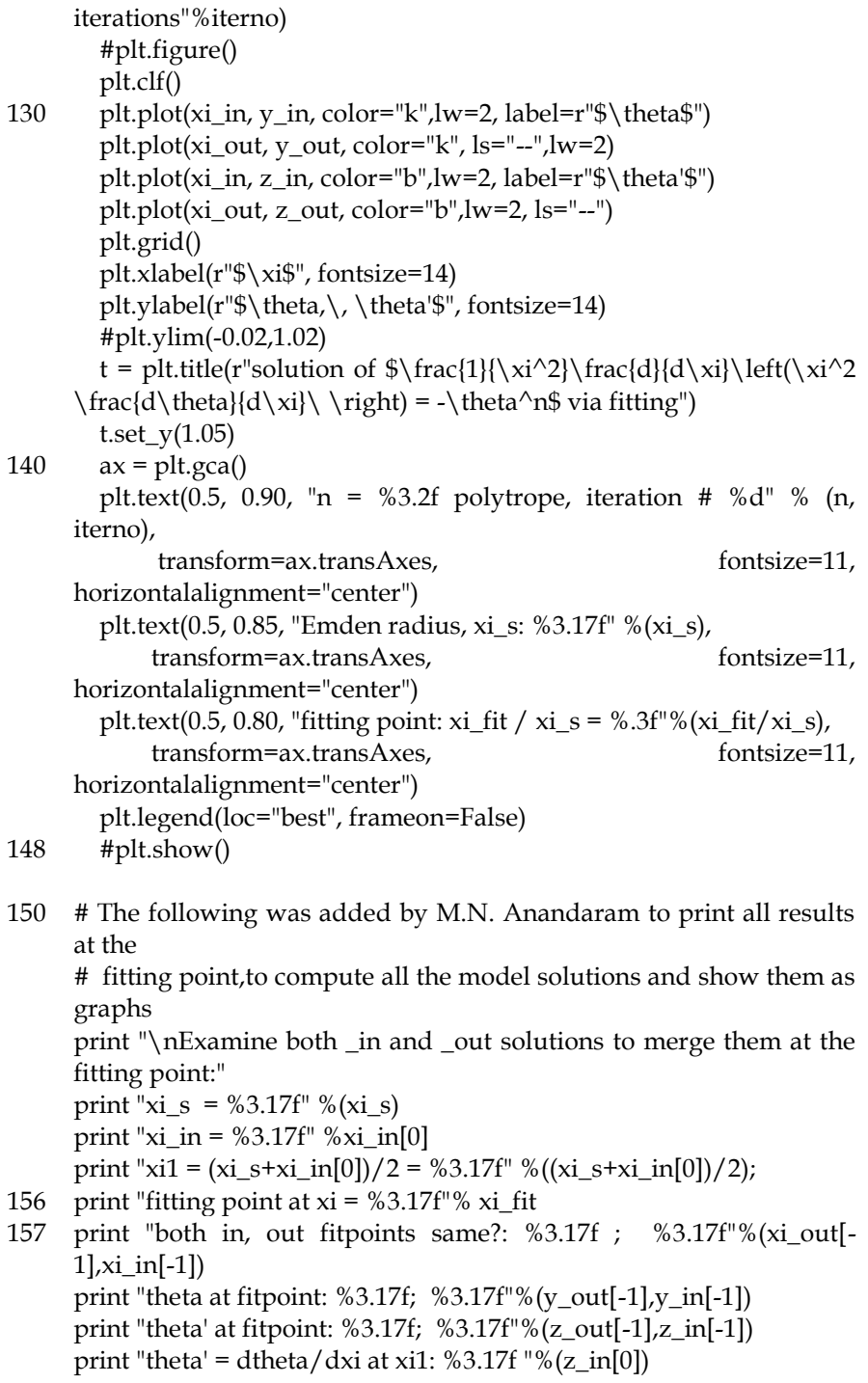

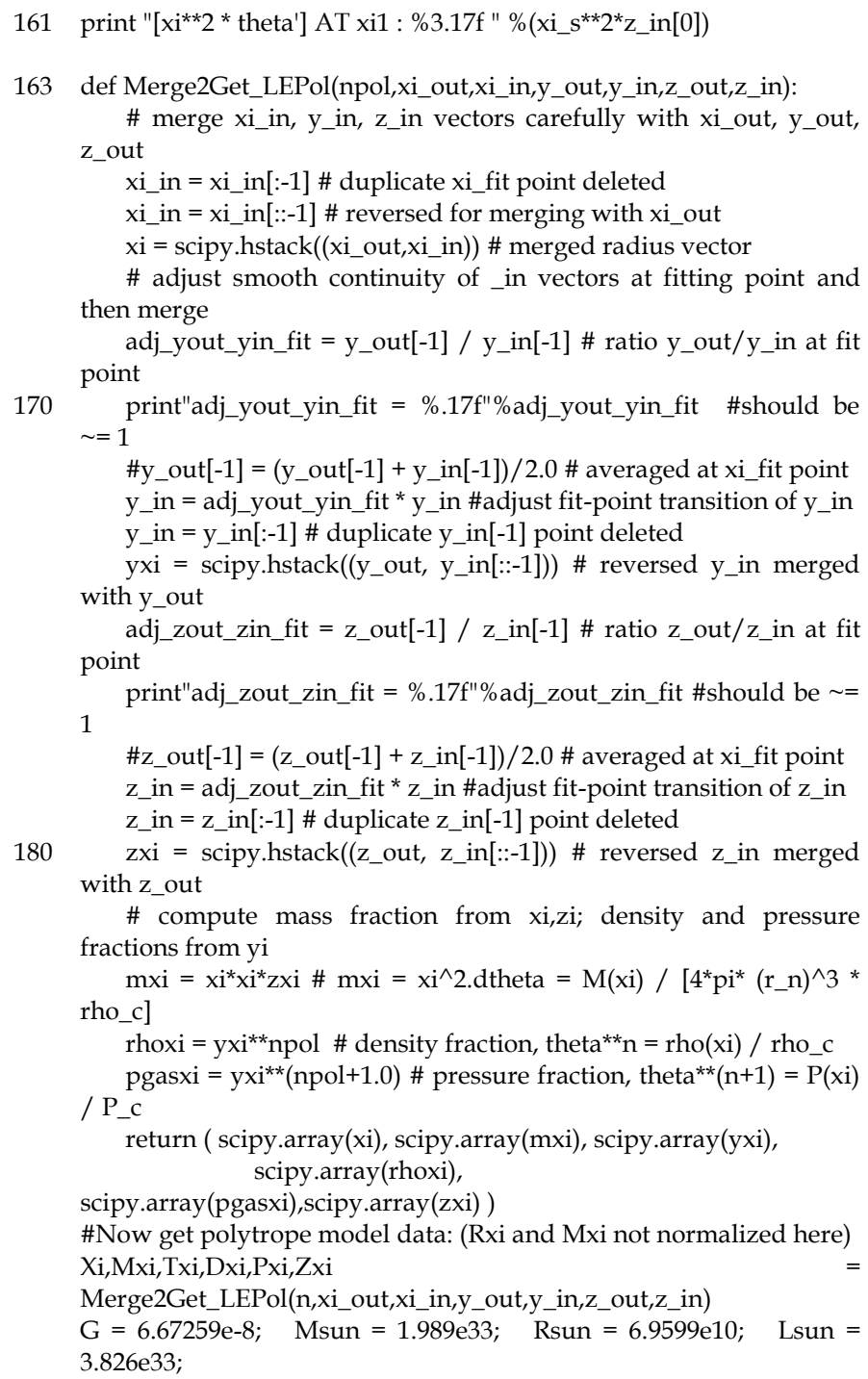

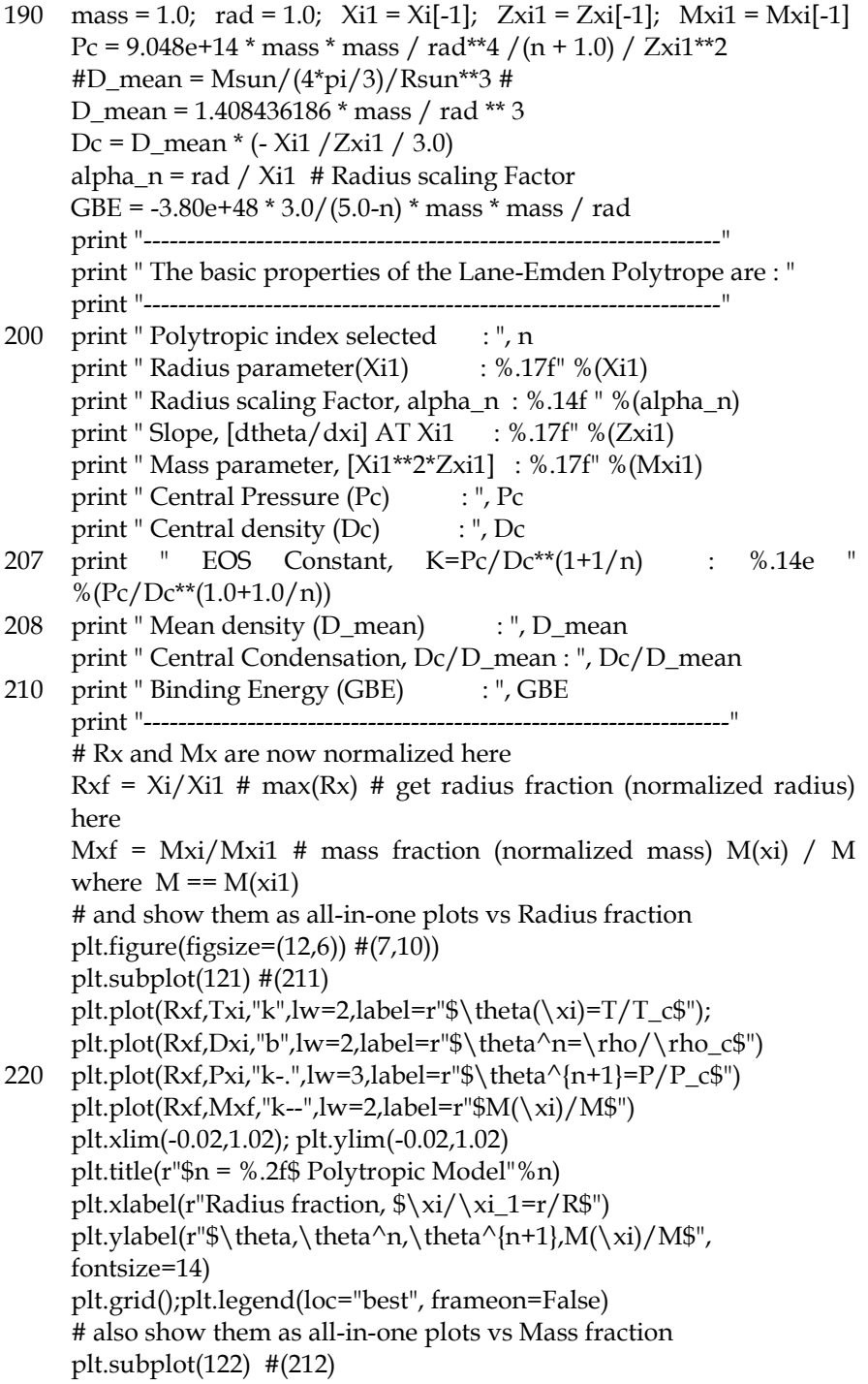

*Mapana J Sci,* **16,** 1(2017) ISSN 0975-3303

plt.plot(Mxf,Txi,"k",lw=2,label=r"\$\theta(\xi)=T/T\_c\$") 230 plt.plot(Mxf,Dxi,"b",lw=2,label=r"\$\theta^n=\rho/\rho\_c\$") plt.plot(Mxf,Pxi,"k-.",lw=3,label=r"\$\theta^{n+1}=P/P\_c\$") plt.plot( $Mxf,Rxf,'k--',lw=2,label=r''$\xi/\xi_1=r/R$''$ ) plt.xlim(-0.02,1.02); plt.ylim(-0.02,1.02); plt.grid();plt.legend(loc="best", frameon=False) plt.title(r"\$n = %.2f\$ Polytropic Model"%n) plt.xlabel(r"Mass fraction, \$M(\xi)/M\$") plt.ylabel(r"\$\theta,\theta^n,\theta^{n+1},r/R\$")

238 plt.show()